# **Тема урока: Графический пейзаж**

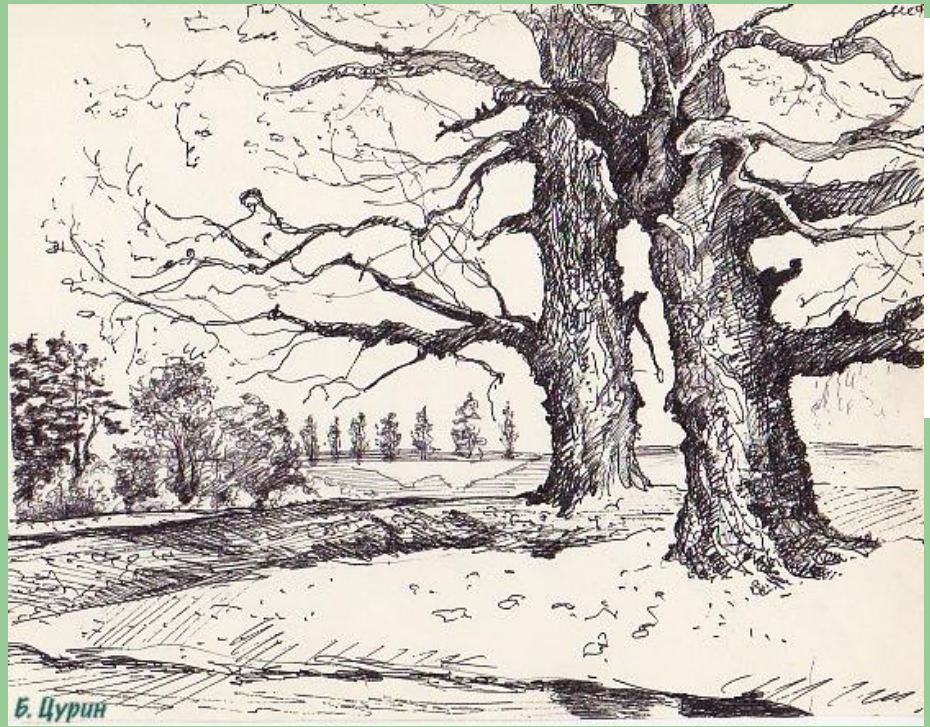

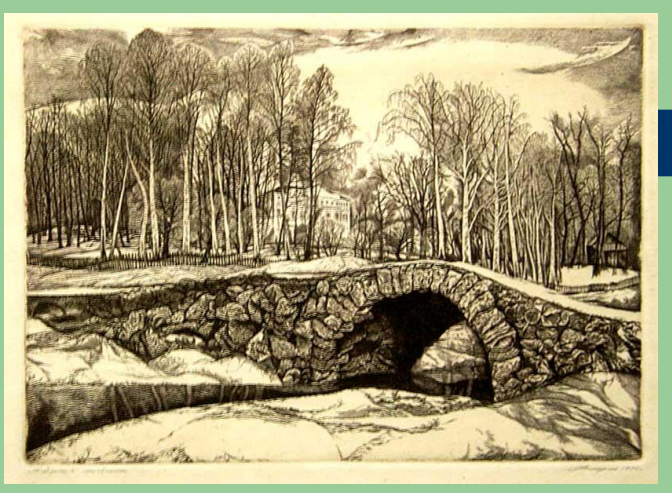

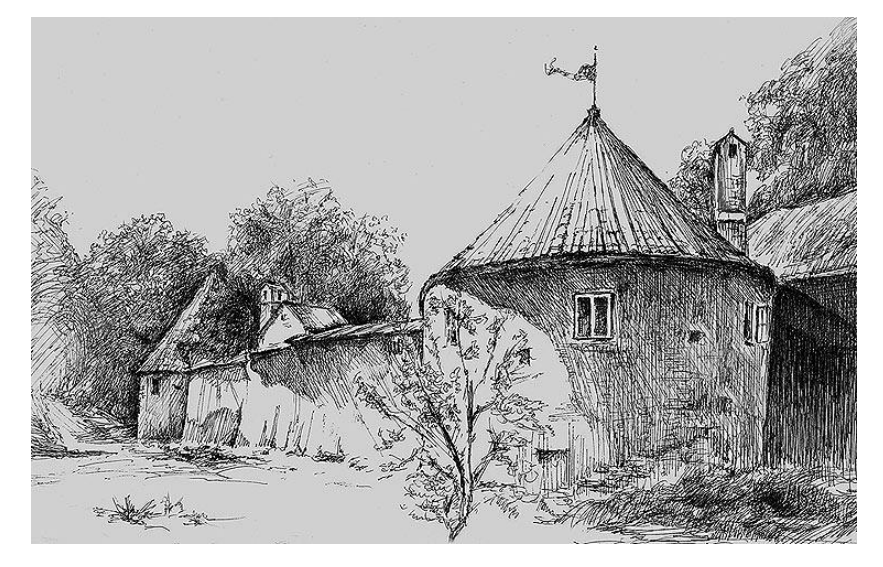

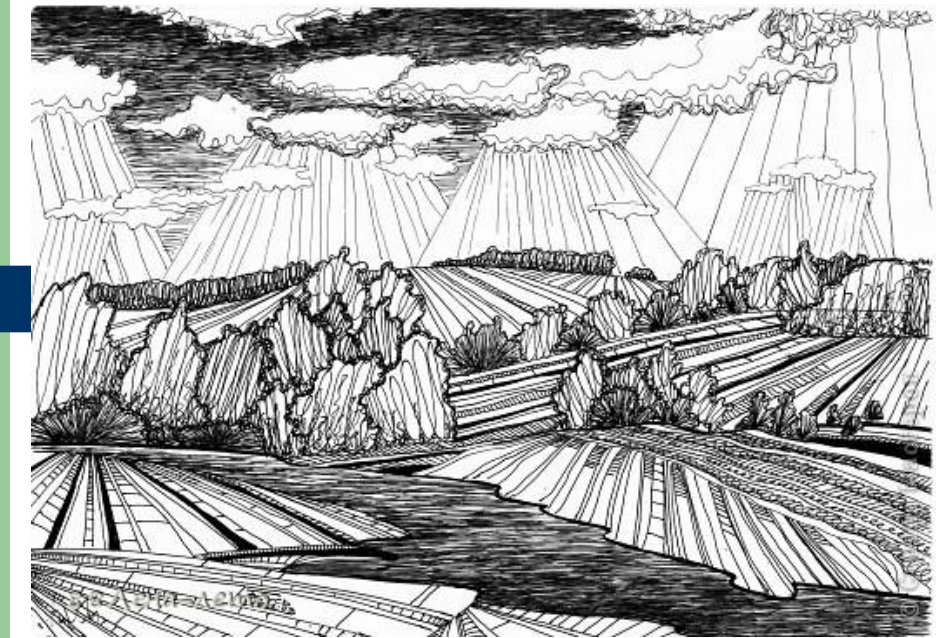

**Цель урока:** *научиться создавать изображение природы на основе линейной и воздушной перспективы средствами графики* 

Задачи урока: *- формировать умение создавать изображение природы на основе законов перспективы;*

- *развивать навык штрихования для обозначения переднего, среднего и дальнего планов;*
- *выразить красоту родной природы средствами графики.*

**Повторите правила построения пространства на основе линейной перспективы: 1.**Найти линию горизонта; 2. Найти условные точки схода; 3. На основе точек схода мысленно построить пространство с изображением деревьев и столбов. 4. Штриховкой обозначить передний, средний и дальний планы.

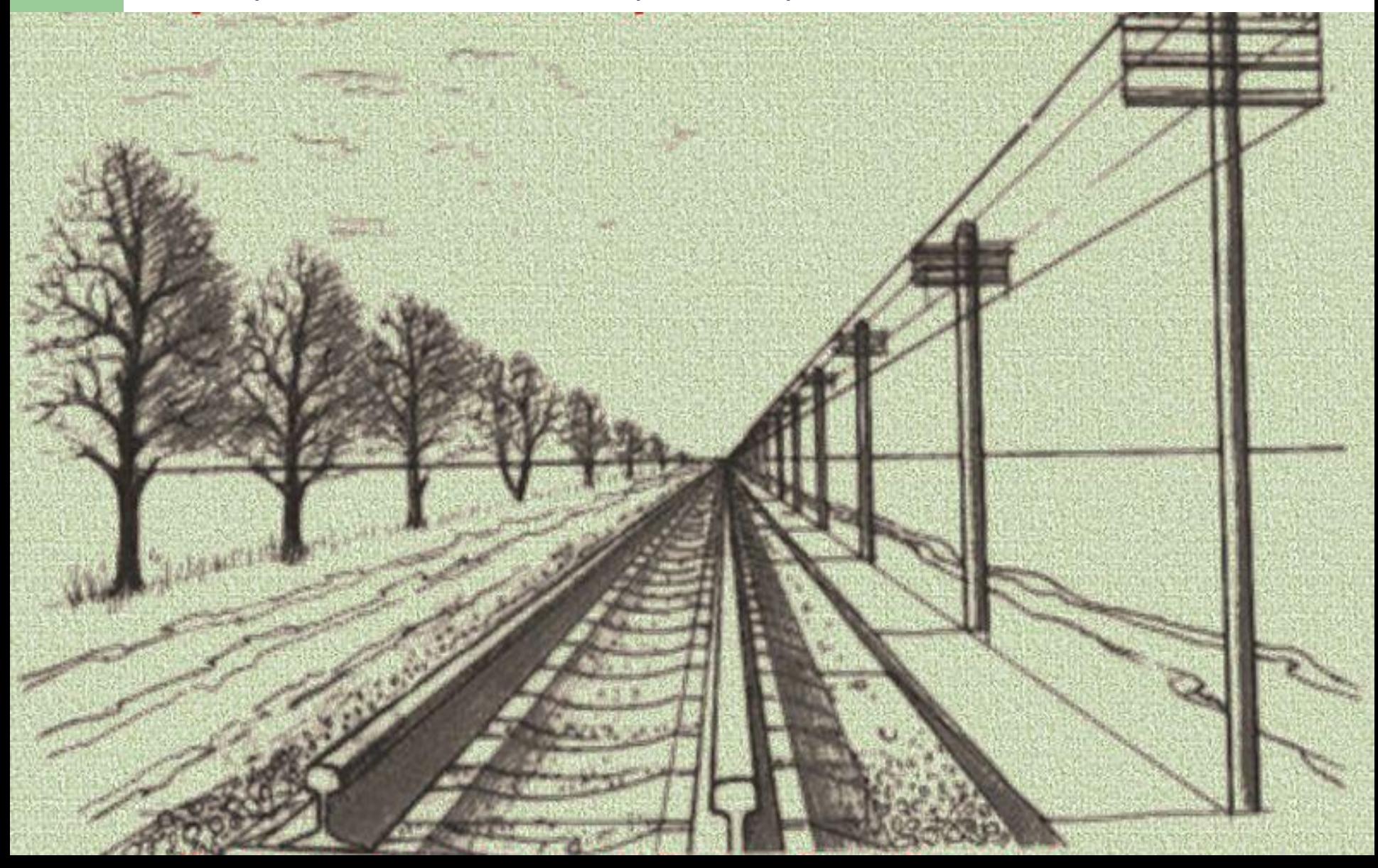

Понаблюдайте , как художник построил пространство

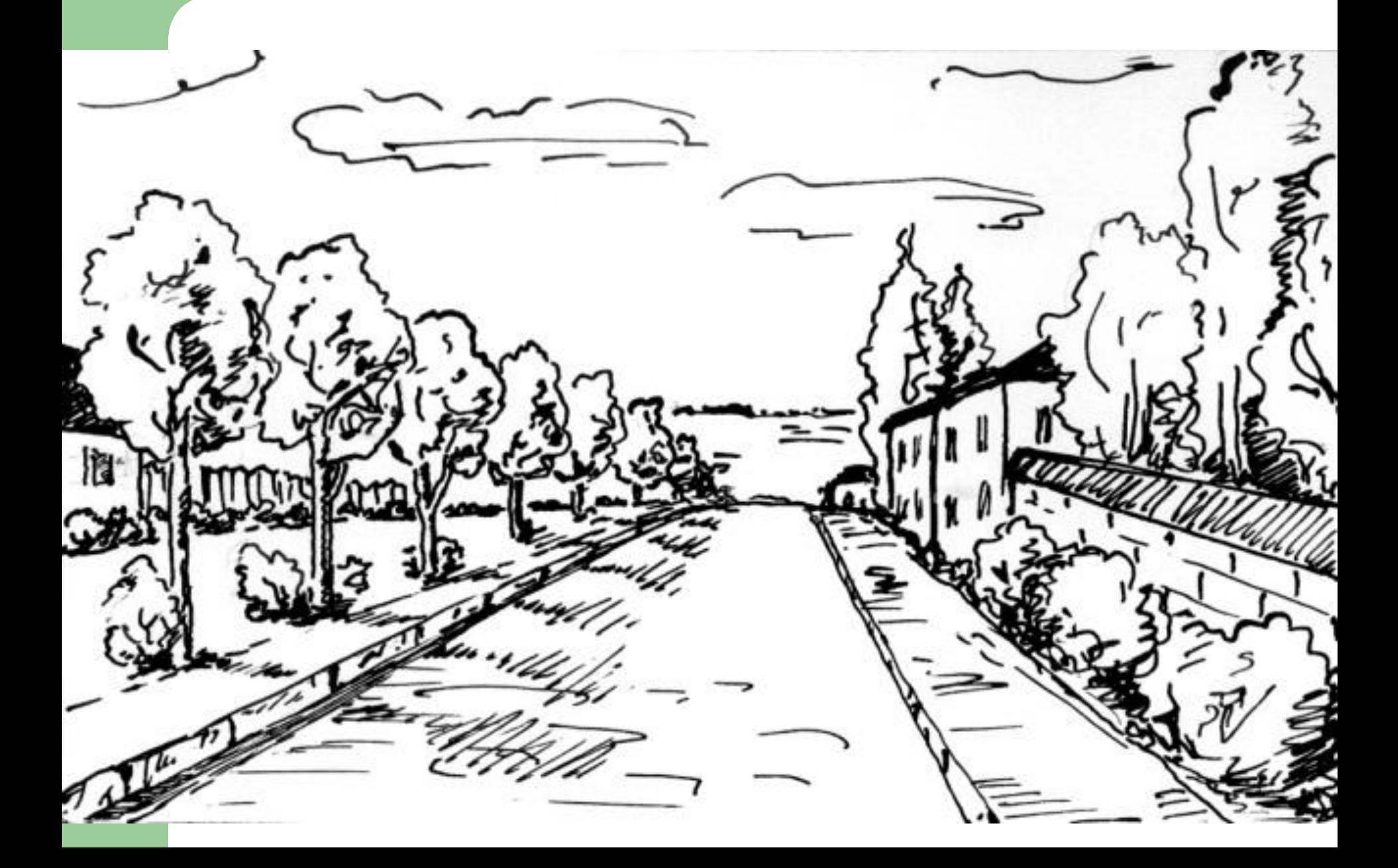

#### Это изображение рассмотрите с точки зрения прорисовки деталей на разных планах пространства.

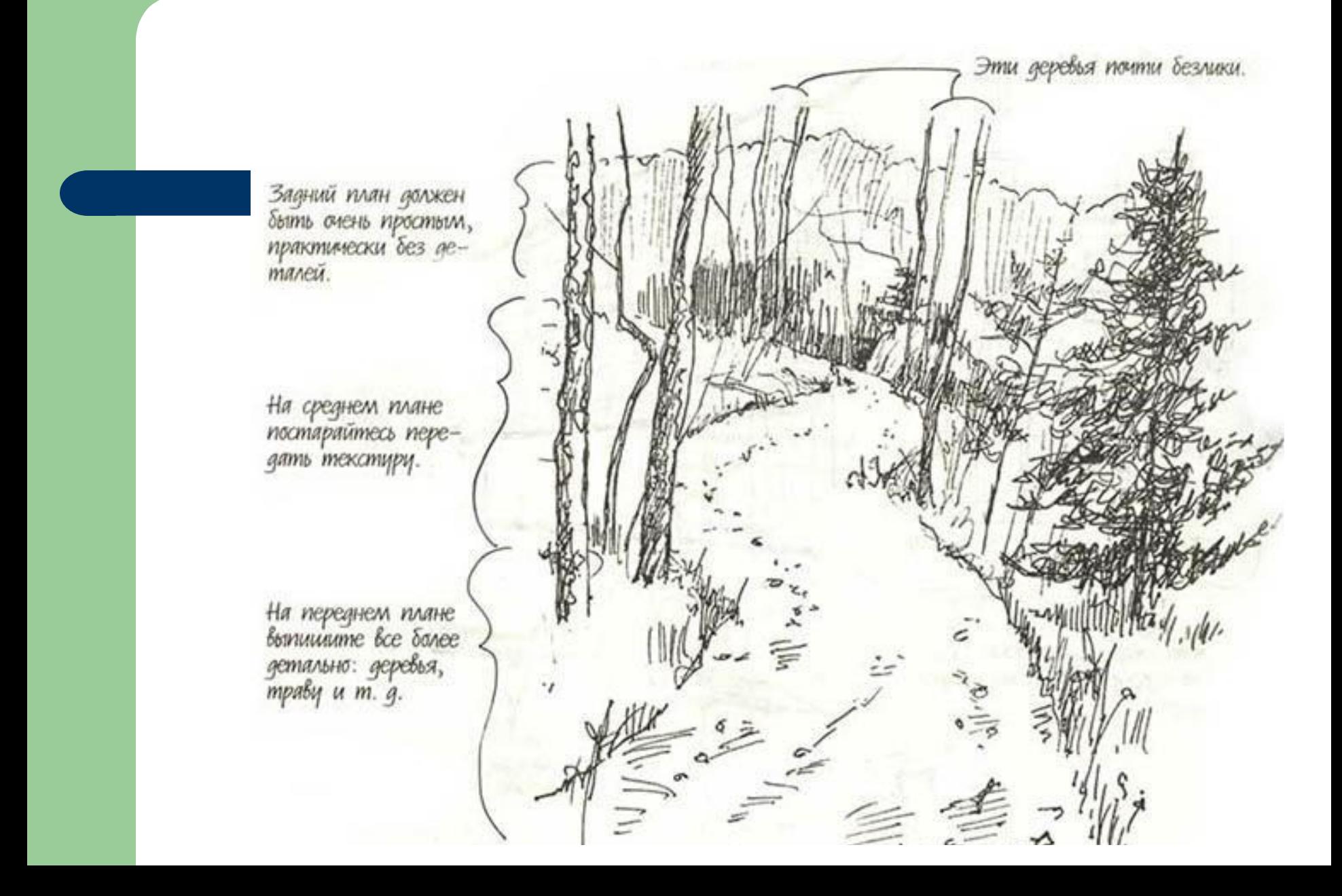

Эти изображения рассматриваем с точки зрения выразительности природных форм и использование разных фактур для изображения травы, кустов, дорожки, полянки, облаков и пр.

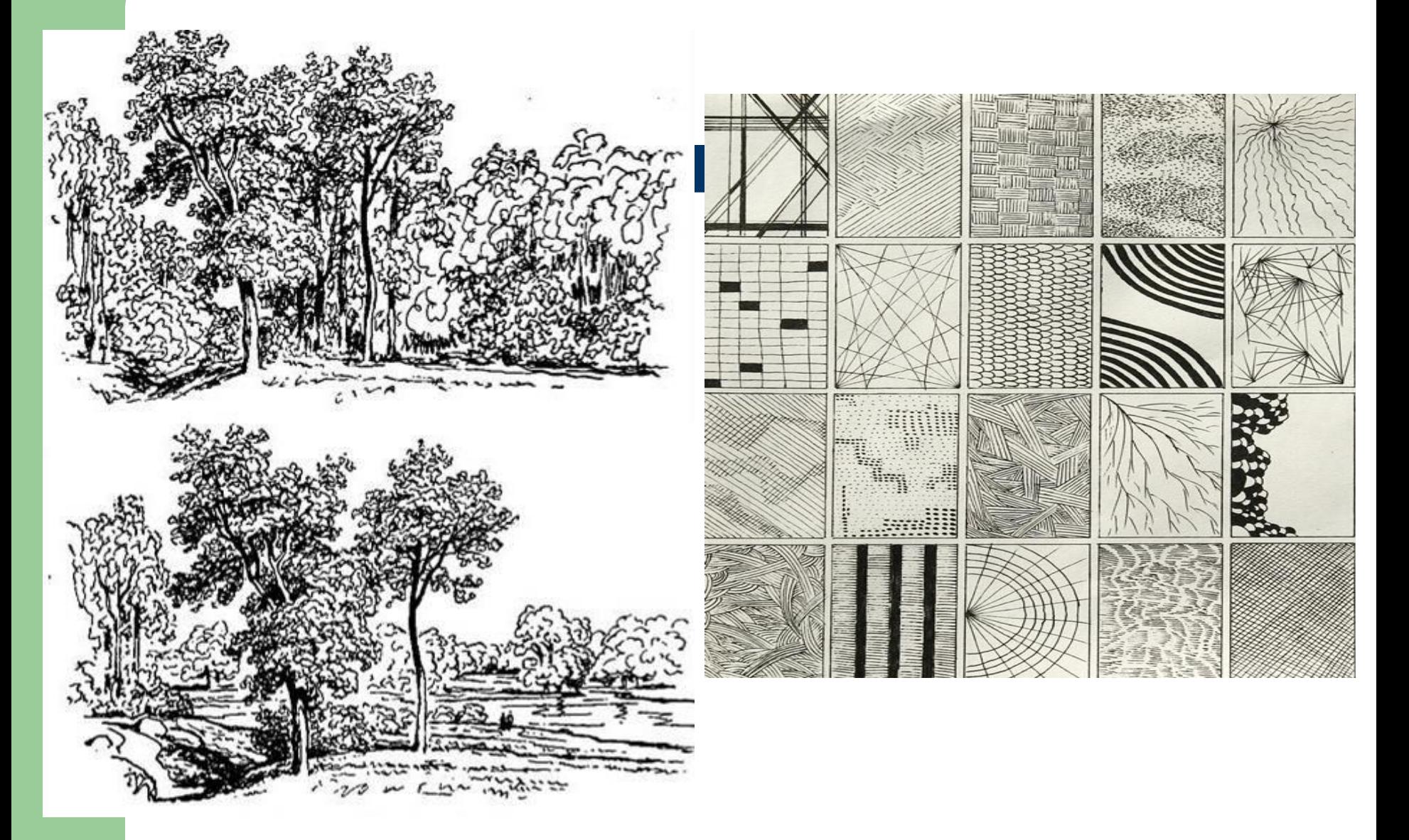

# Это разные средства выразительности и изображения.

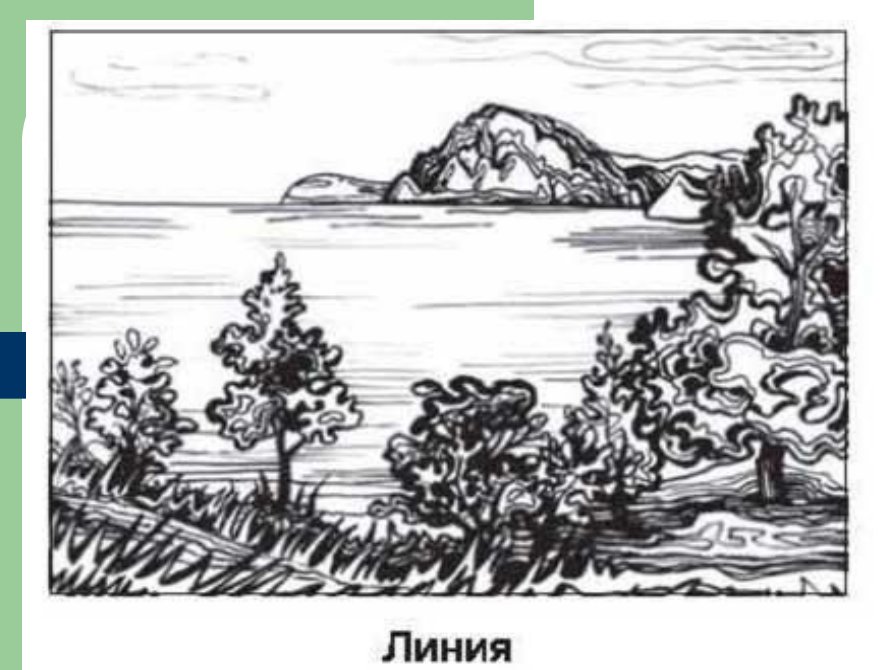

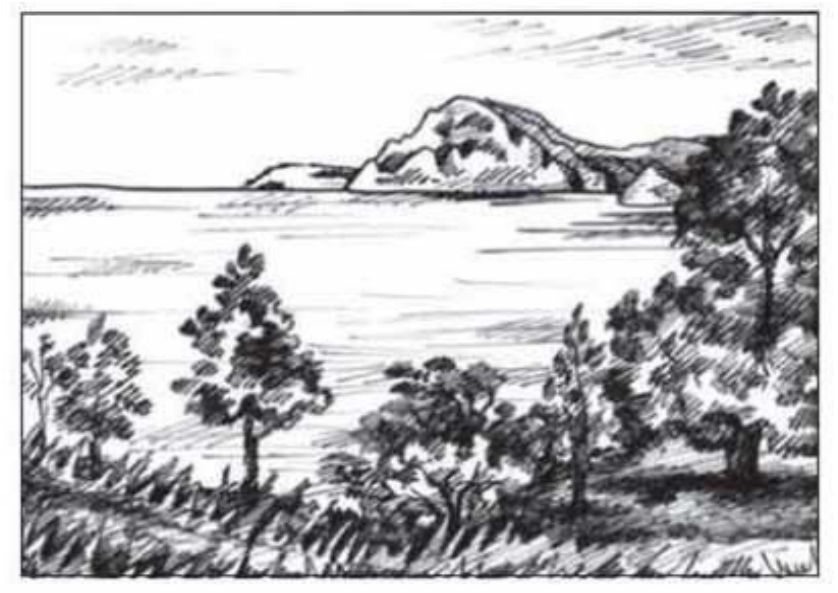

Штрих

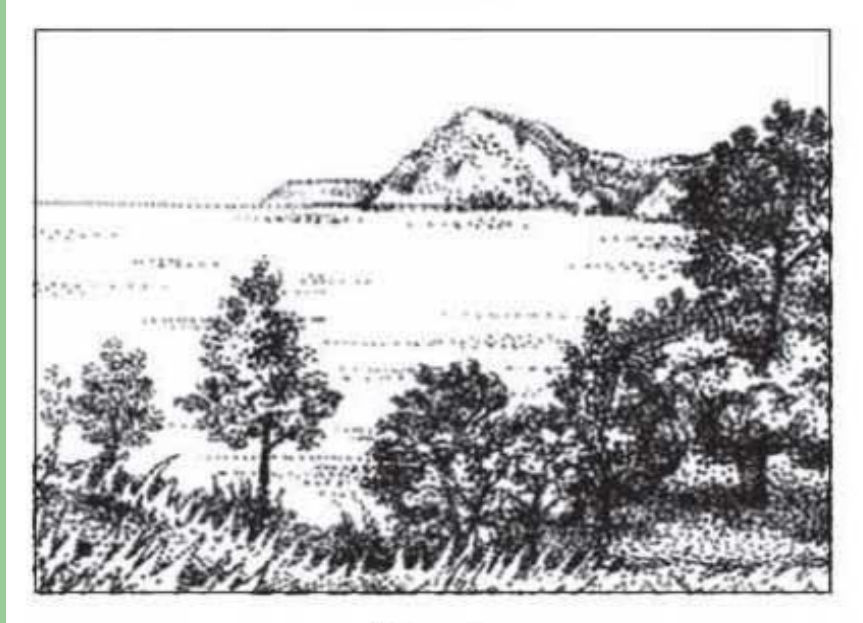

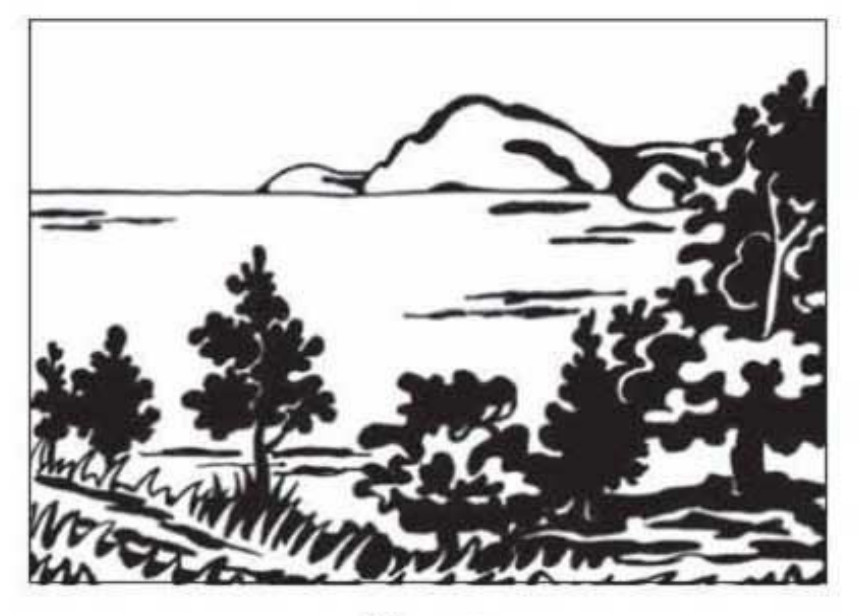

Точка

Пятно

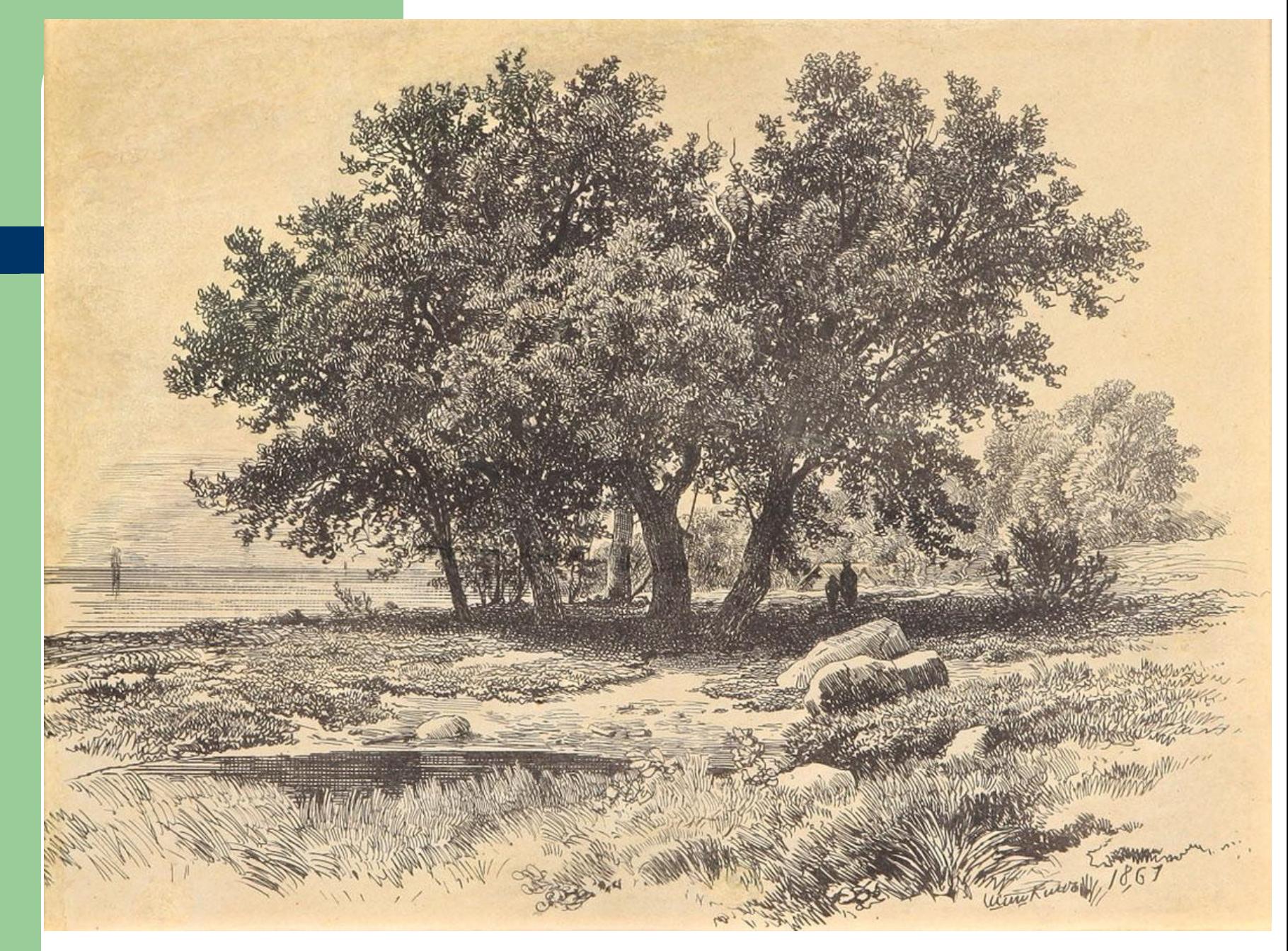

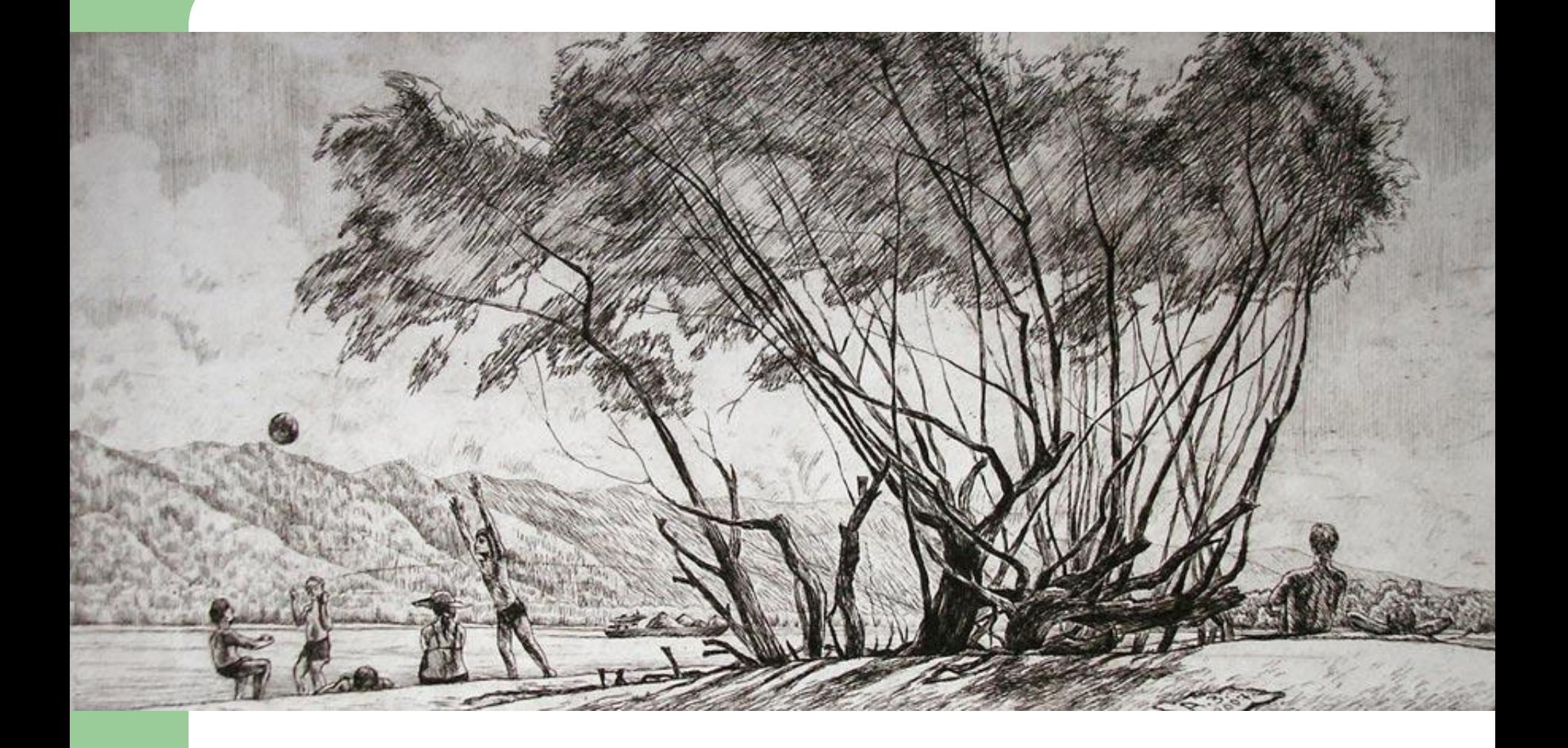

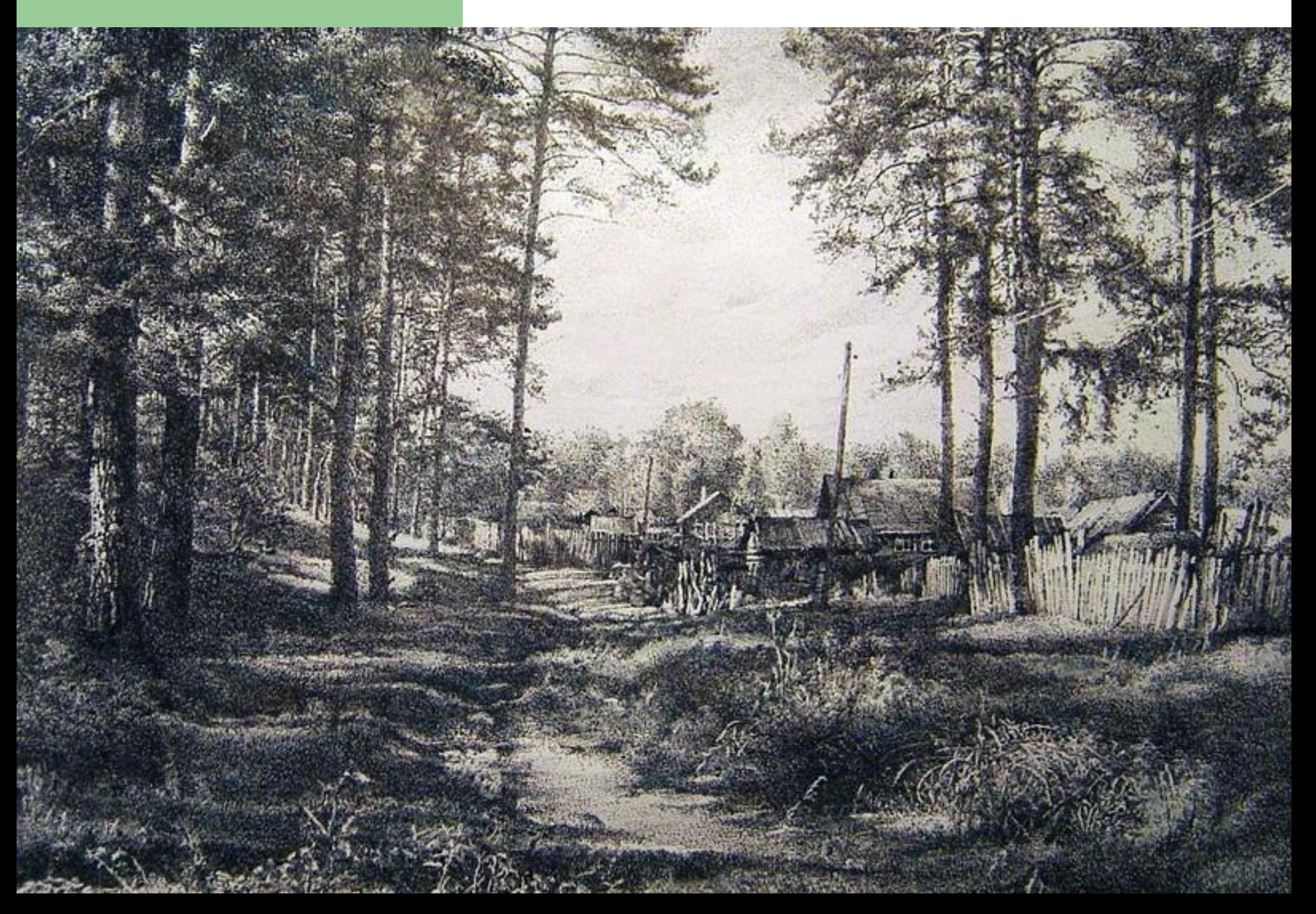

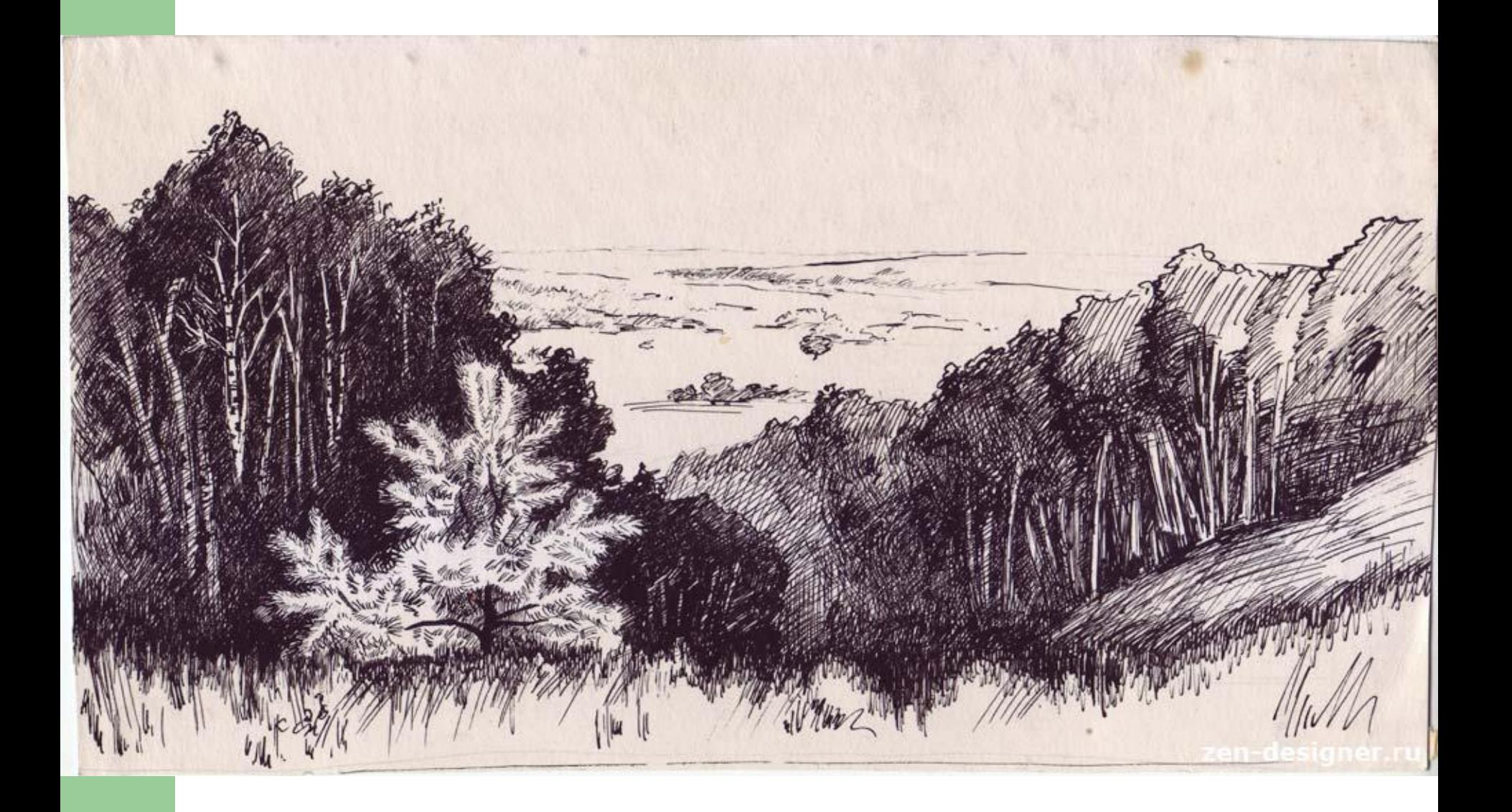

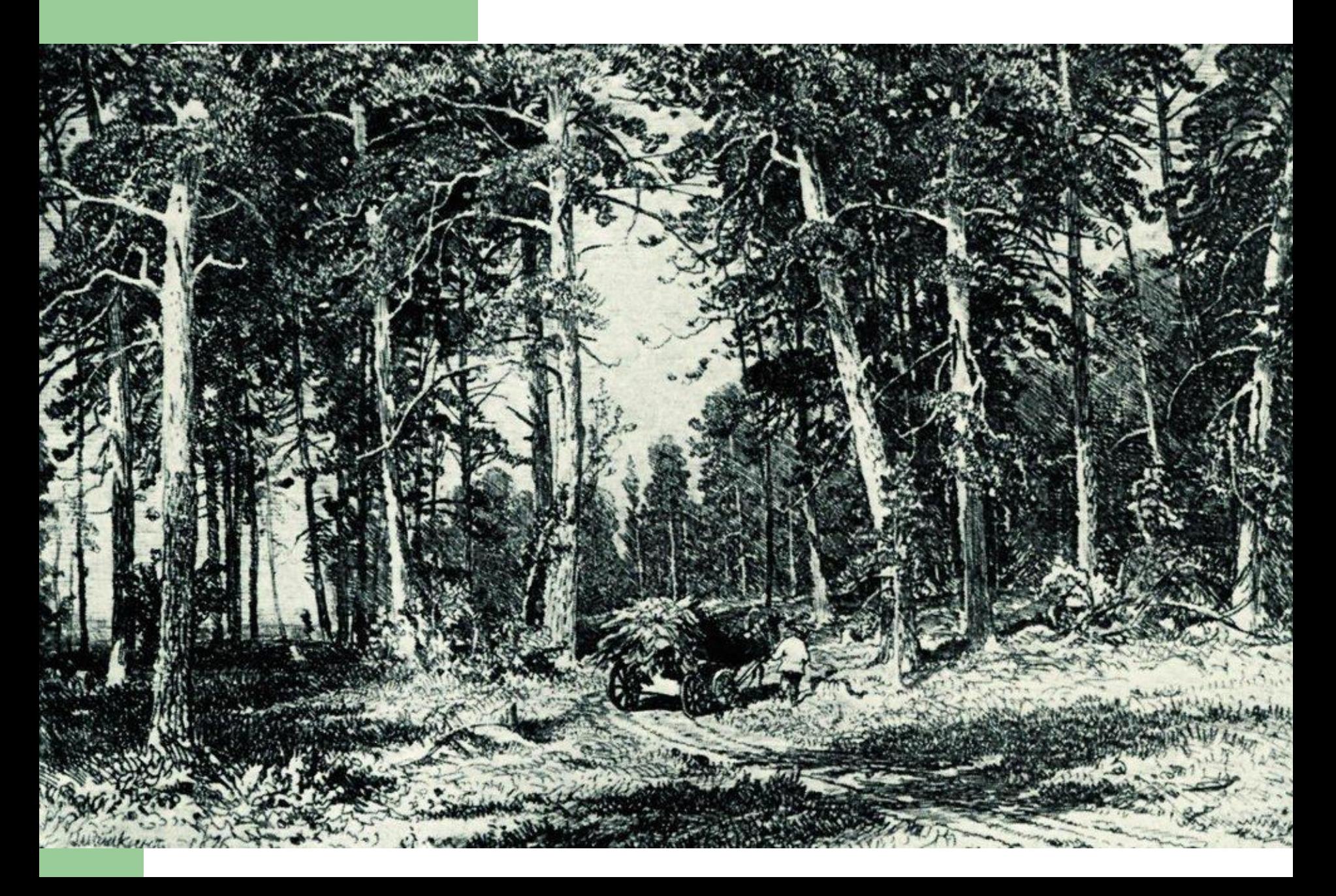

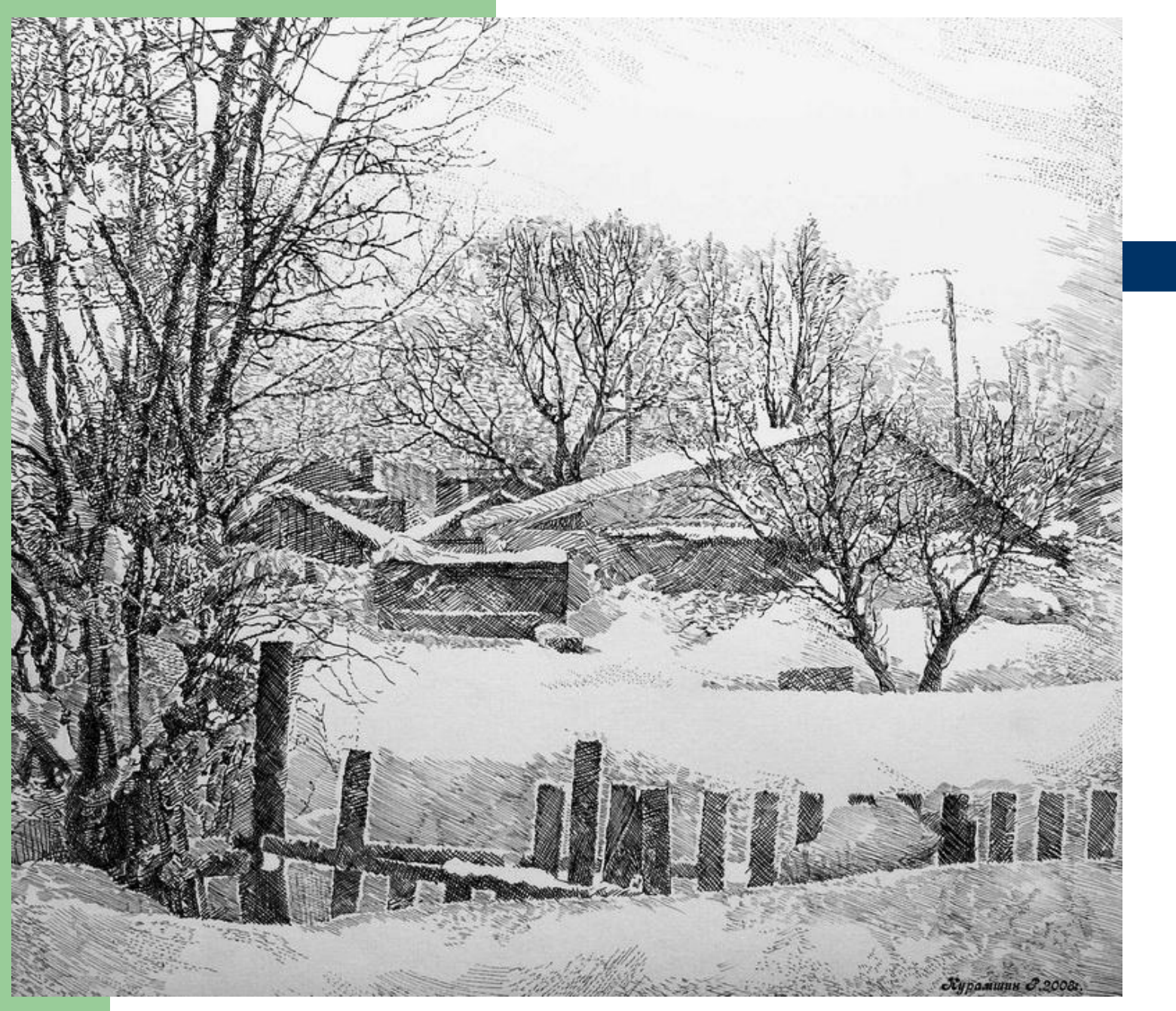

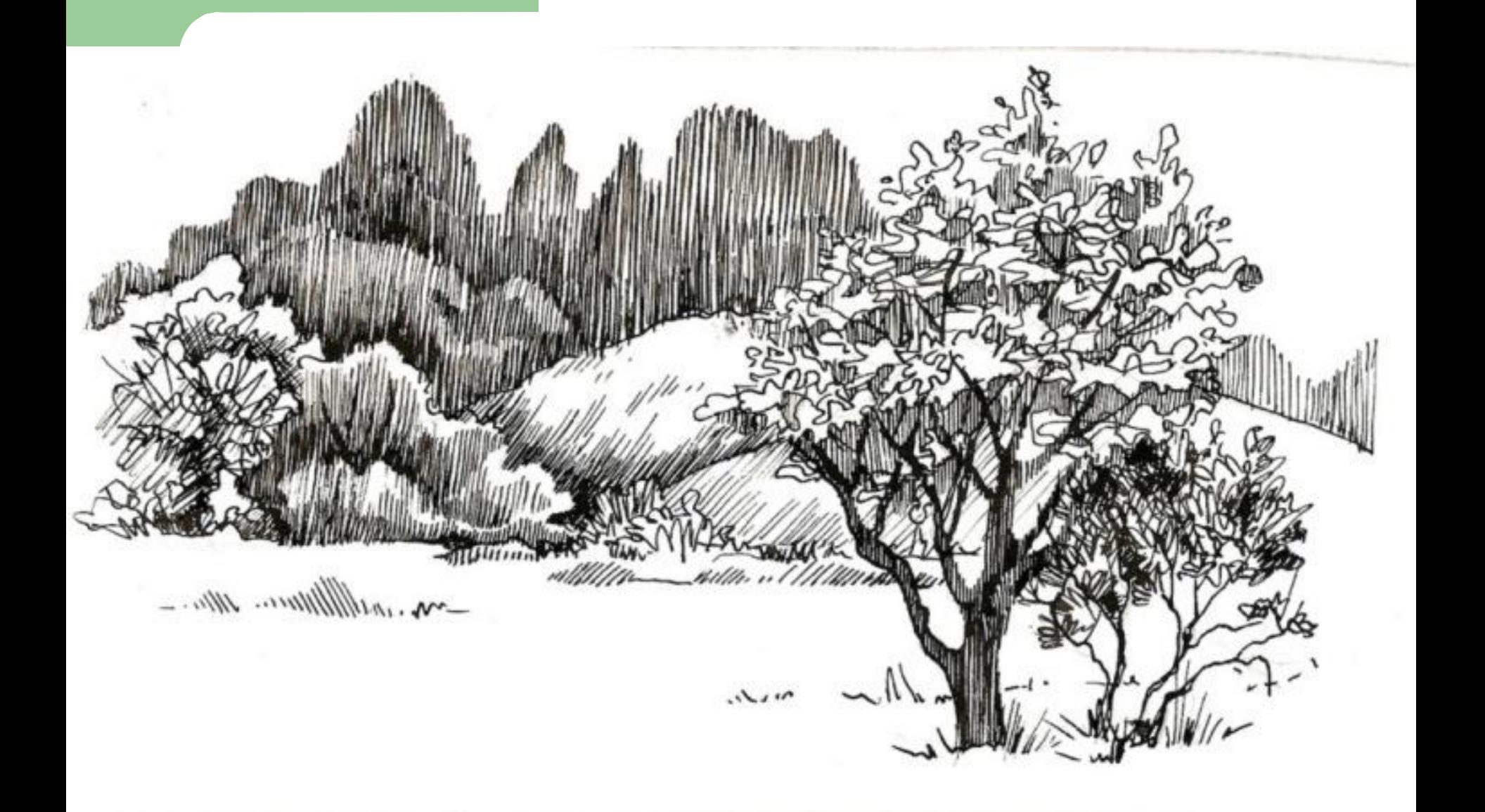

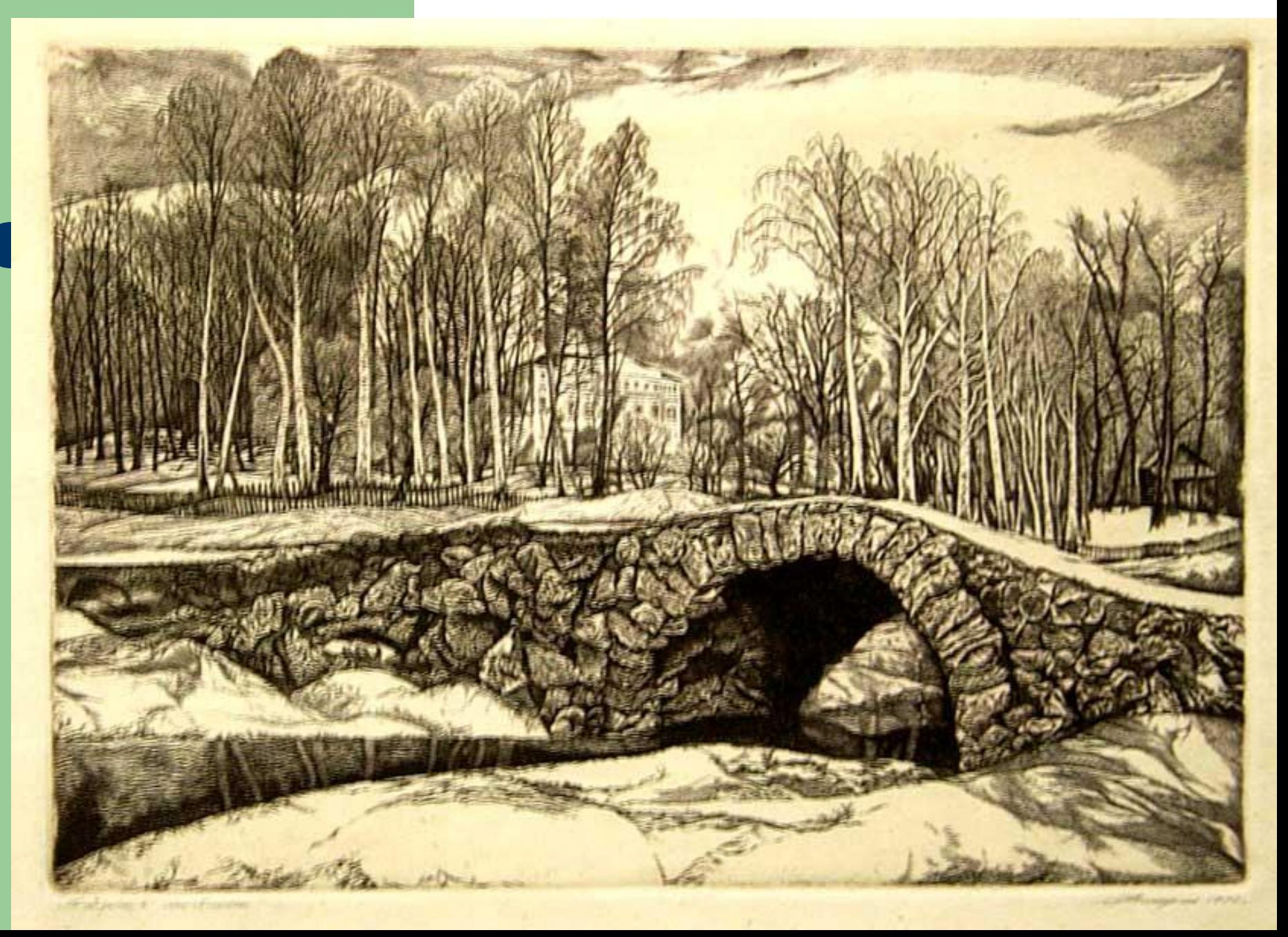

**Учебное задание:** *1. Нарисовать любой уголок природы в любое время года на формате А3 , сначала простым карандашом построить пространство, затем любыми графическими материалами дополнить рисунок в цвете ( можно цветными карандашами, можно восковыми мелками, можно пастелью, сангиной , угольным карандашом и пр.)*

*2. Сфотографировать рисунок, сохранить файл ( .ipg) и переслать сообщением учителю в электронном журнале.*

*ЖЕЛАЮ ТВОРЧЕСКИХ УСПЕХОВ!!!*